$2000$   $200$ 

**二、股权转让后发现原股东欺骗怎么办?**

**买了股票期权被骗了怎么办…受骗购买了西安文华信通有**

**限公司的股权,可以向该工商局投诉吗?-股识吧**

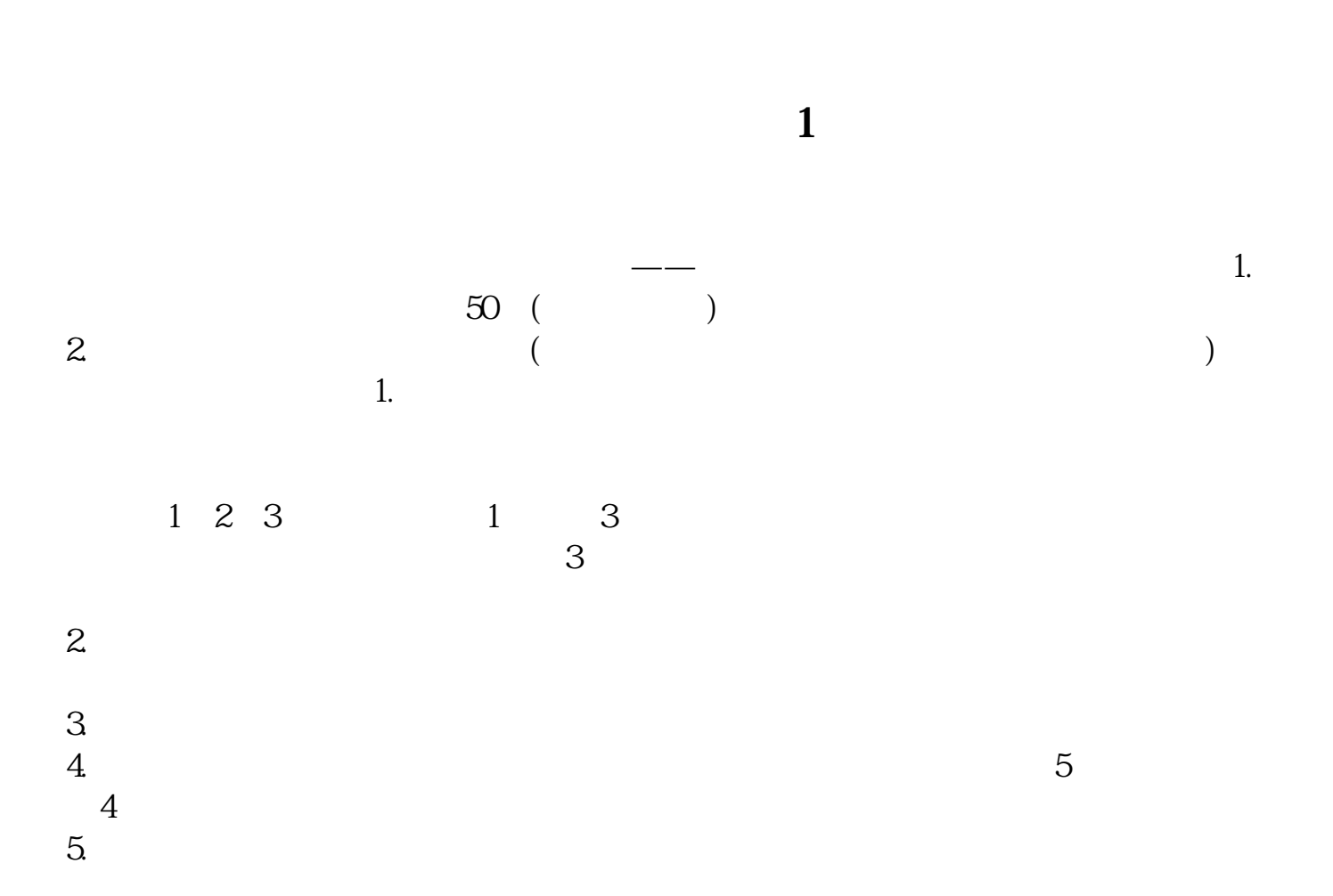

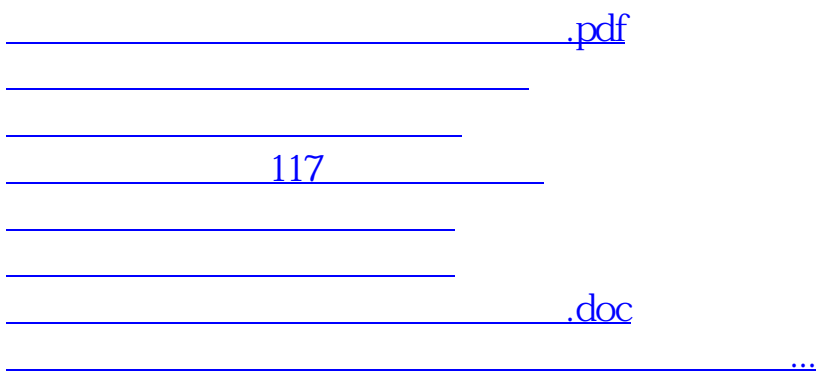

<https://www.gupiaozhishiba.com/article/27321628.html>